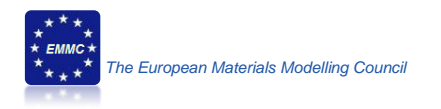

# **In Power: Design and simulation of advanced materials for innovative mirrors suitable for use in different type of CSP plant**

#### *Version date: 2016.10.19*

#### **Purpose of this document:**

Definition of a data organization that is applicable to ALL materials modelling simulations. The fiche should contain all elements that are needed to describe a simulation. This information spans from the end-user (manufacturer) information to the computational modelling details.

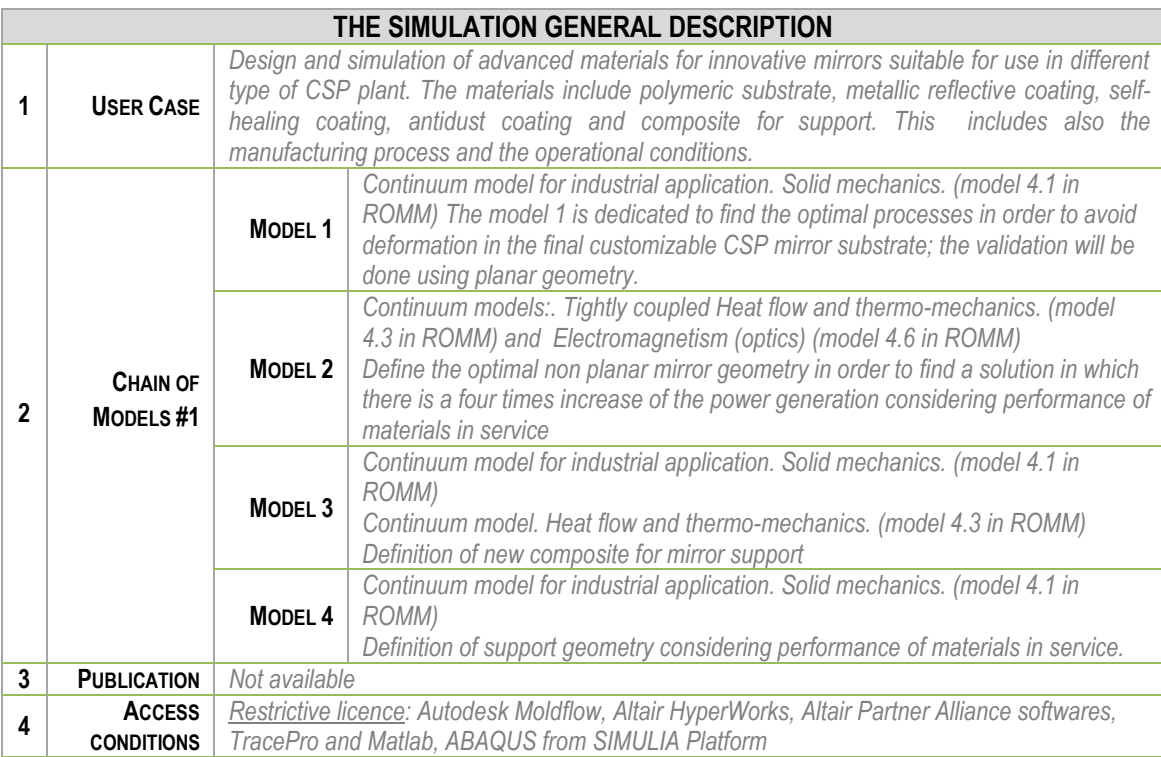

Each model used in a simulation is documented in four chapters:

1-Aspect of the User Case/ system simulated with the model

2-Model

3-Computation

4-Post-Processing. In some cases between two simulations the post/preprocessing takes place. This processes the output (or part of the output) of one simulation into input for next simulation.

### **Workflow for models needed for In Power, Chain 1.**

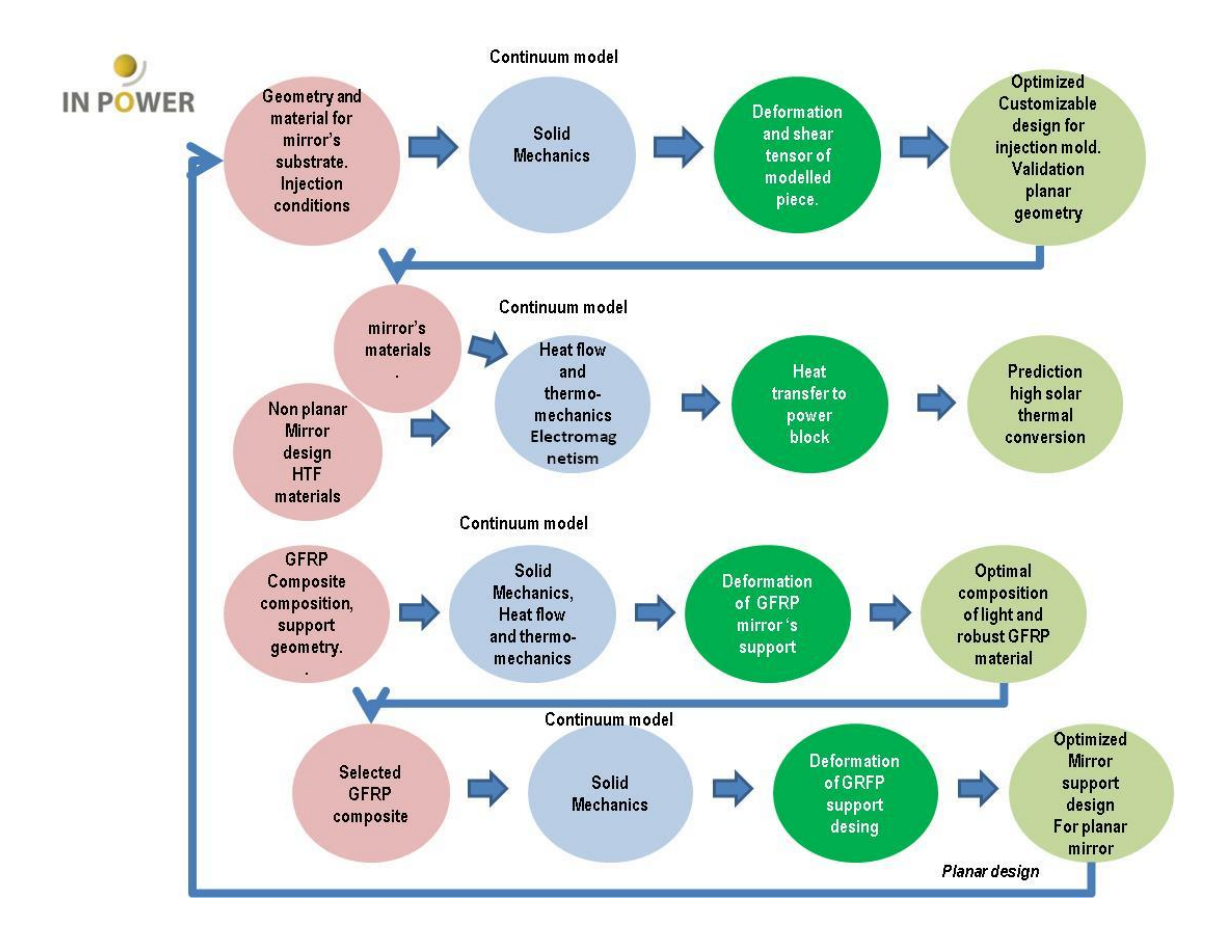

**1. MODEL 1 for Design of injection mold for mirror substrate for CSP. [WP3, Task 3.1 and 3.2]**

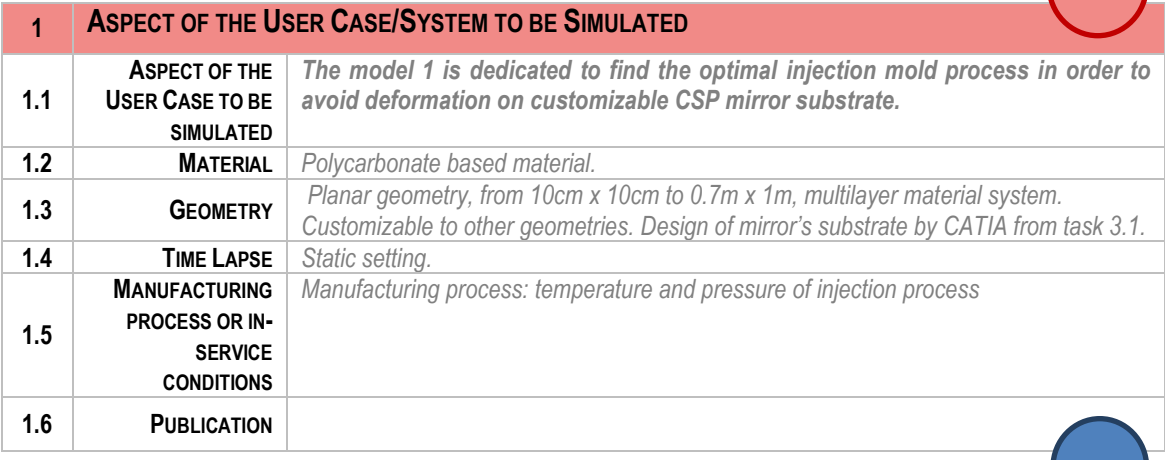

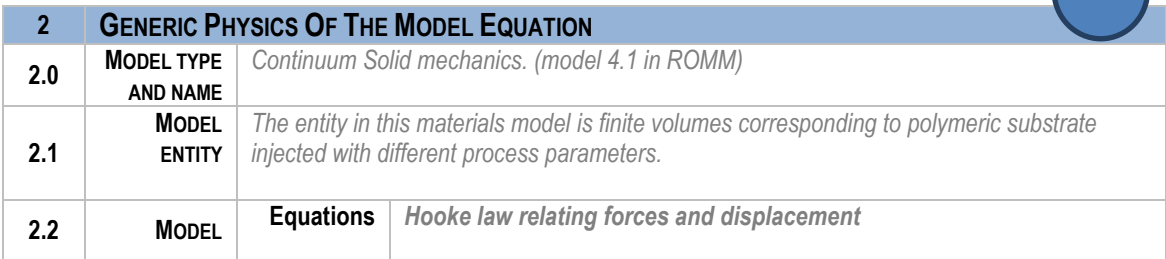

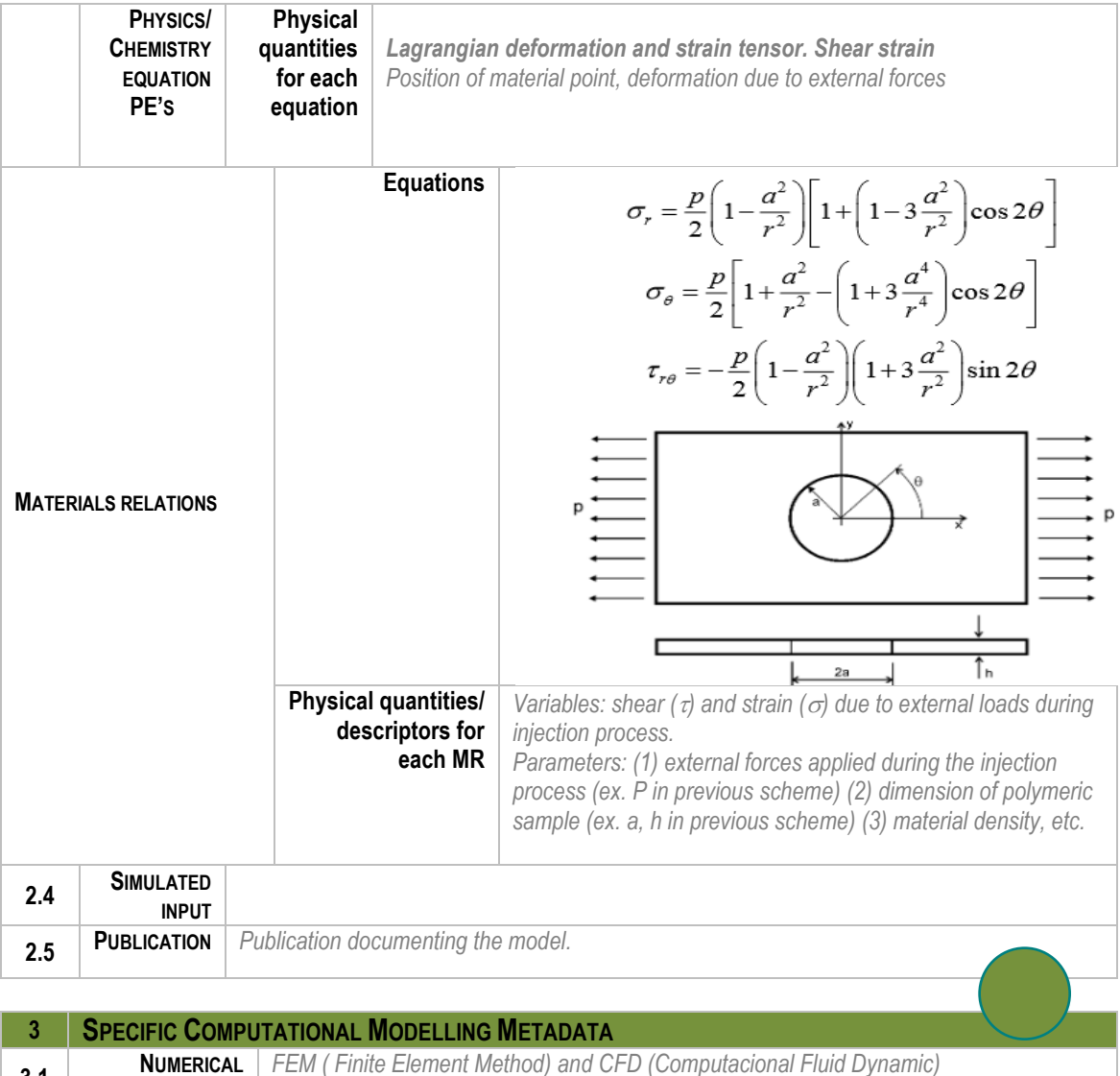

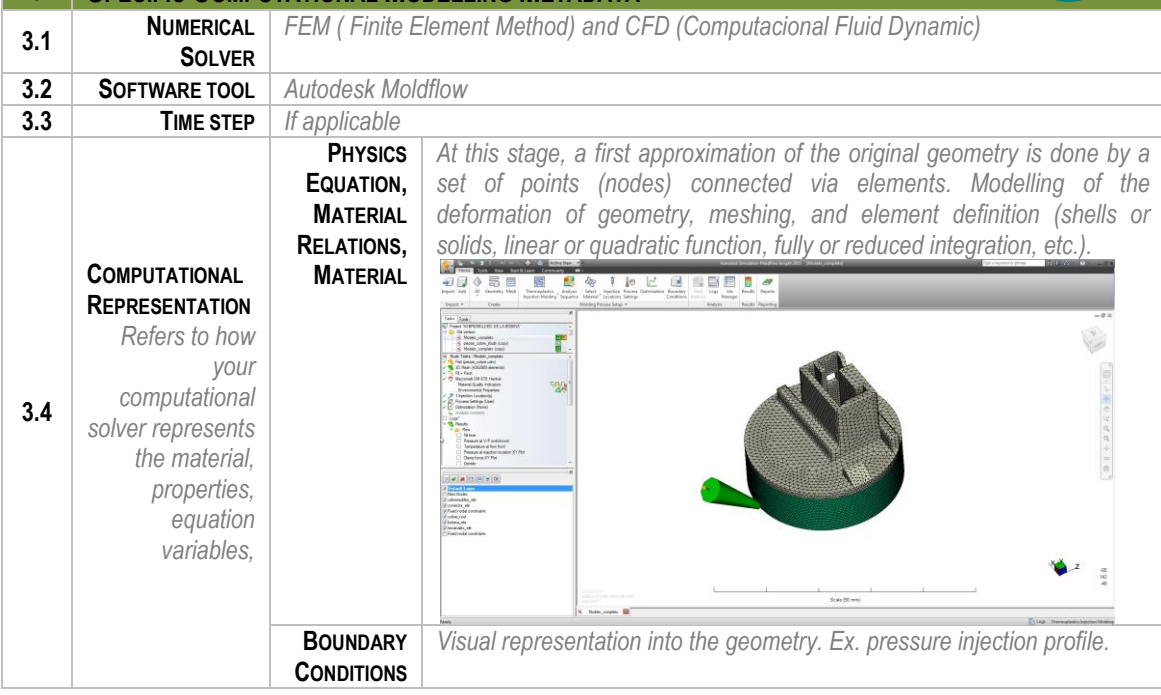

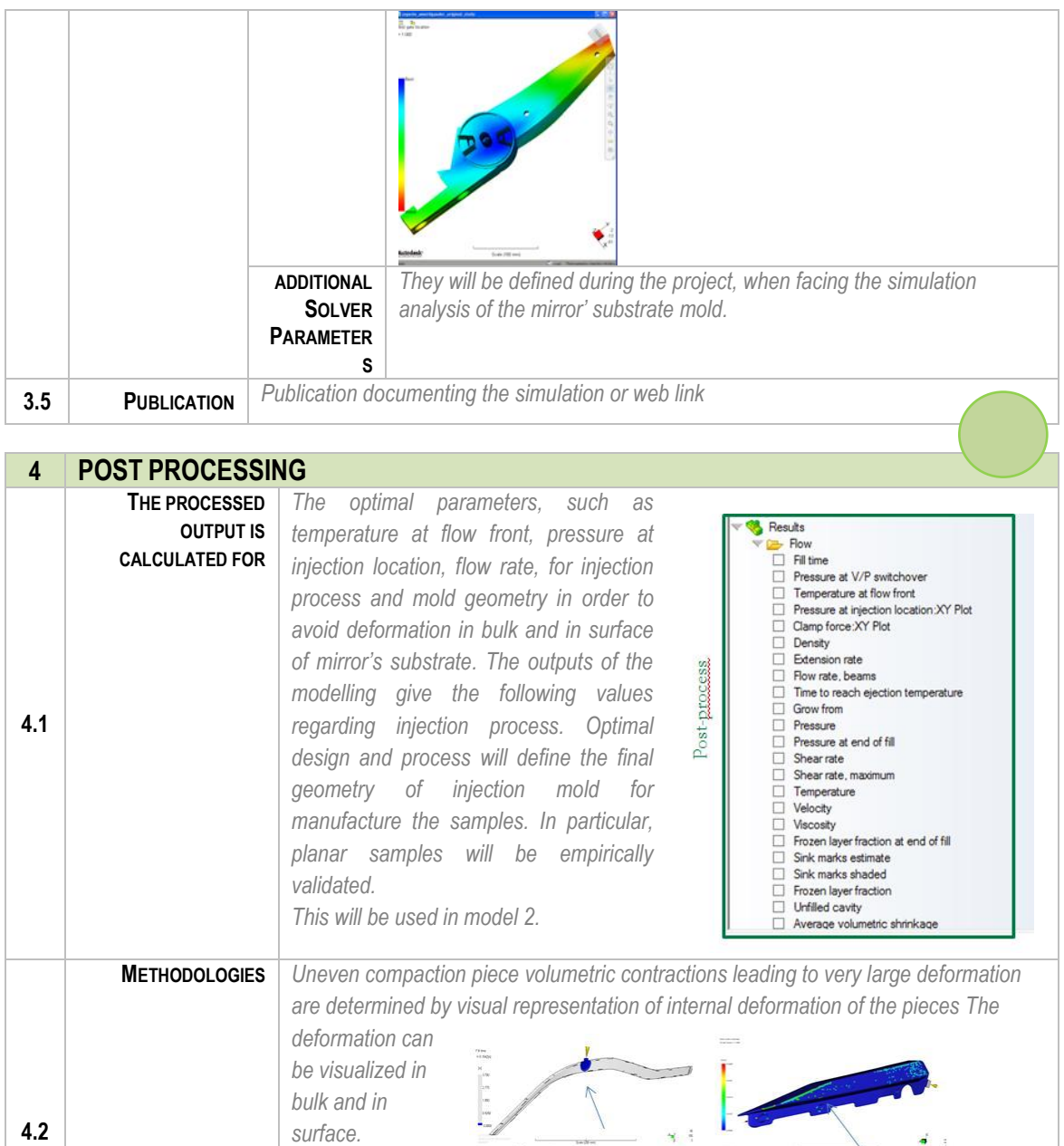

## **2. MODEL 2 for simulated new solar collector with non planar mirrors for CSP. [WP6, task 6.4, linked with Task 6.3 and 6.5].**

*Then, if deformations*

**4.3 MARGIN OF ERROR** *To be defined.* 

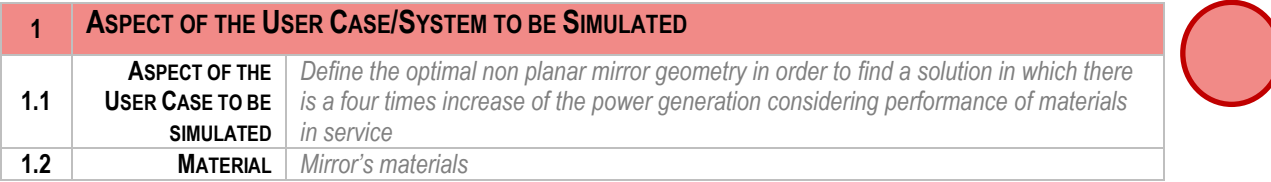

*exist in simulated piece, change in parameter of injection process (such as type of injection process, injection points, etc,) will be done in order to avoid them.* 

Deformation on surface

**Bulk deformation** 

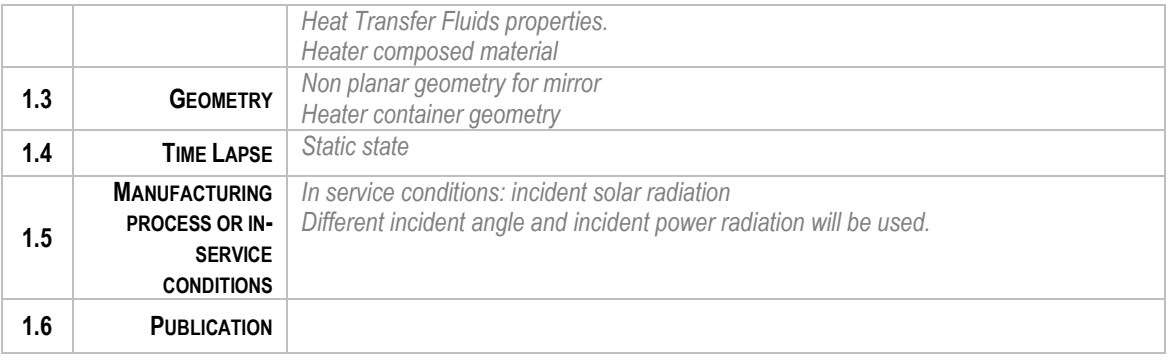

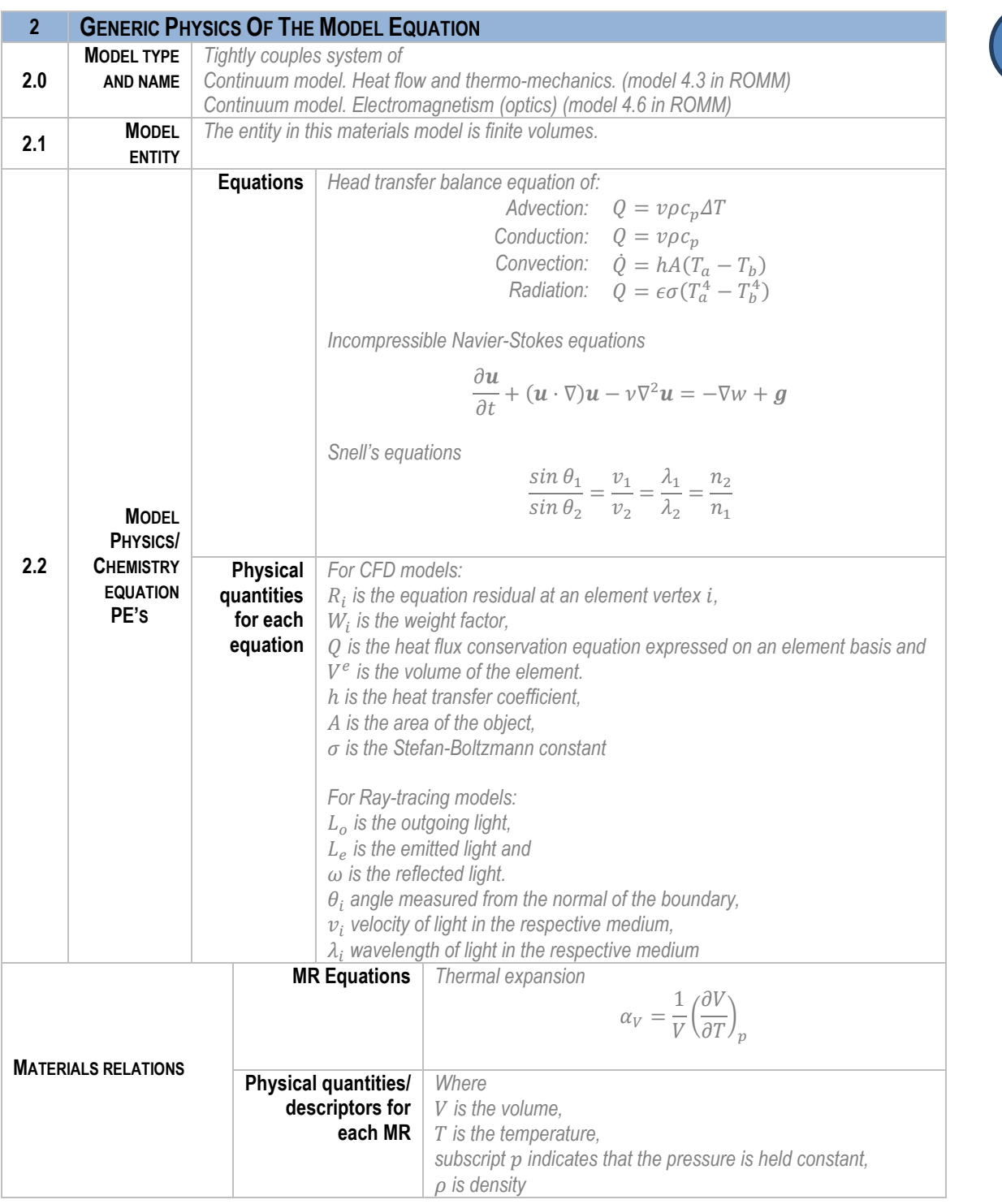

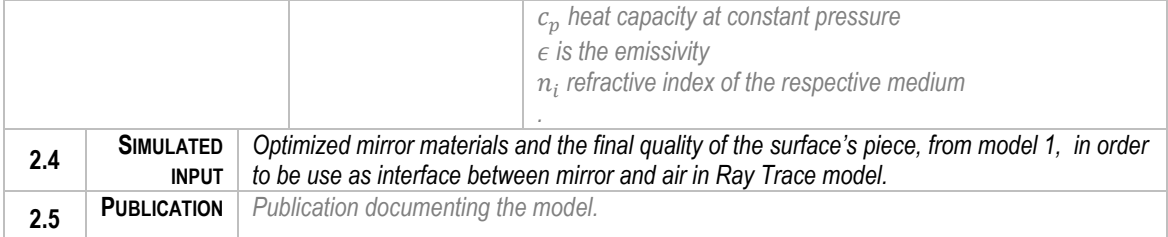

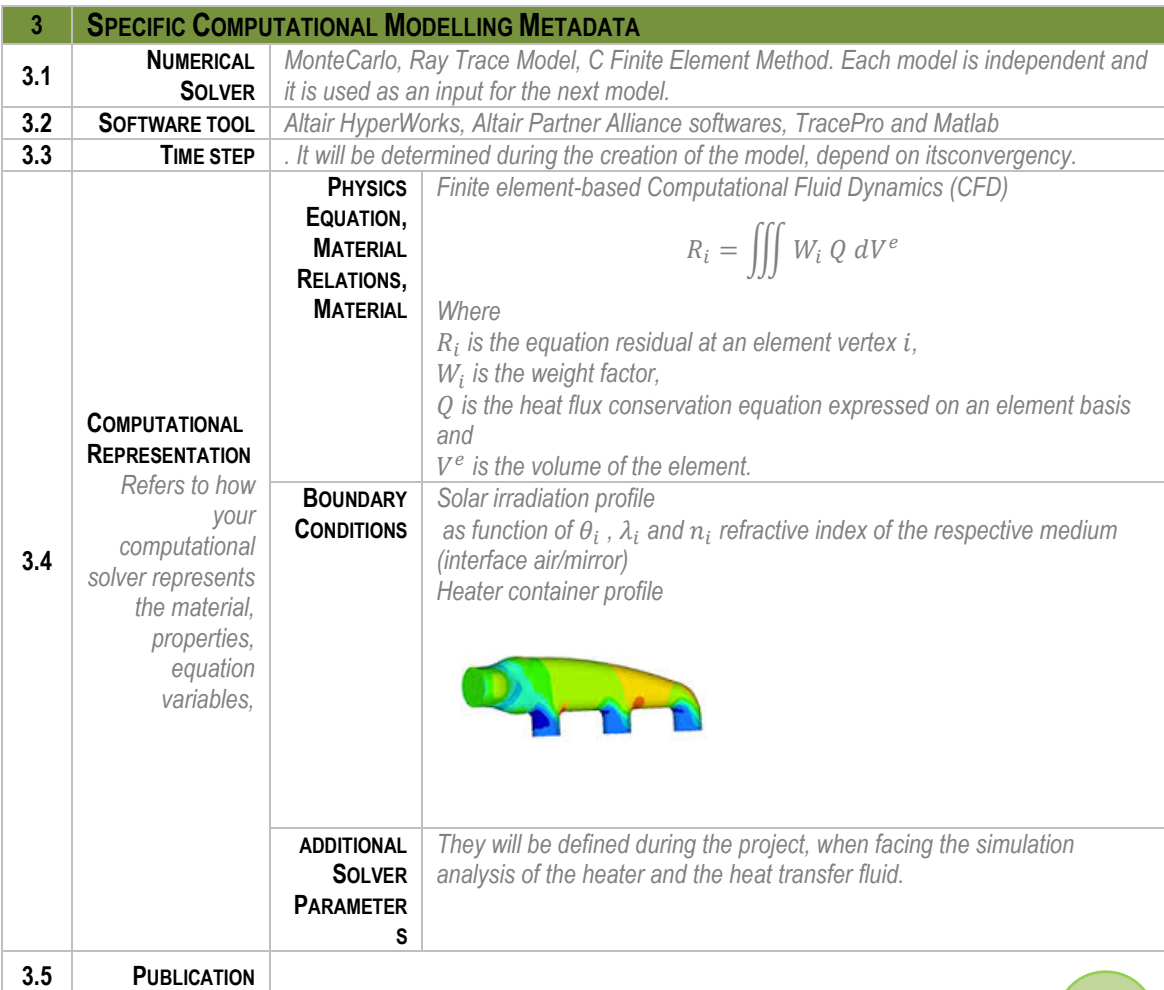

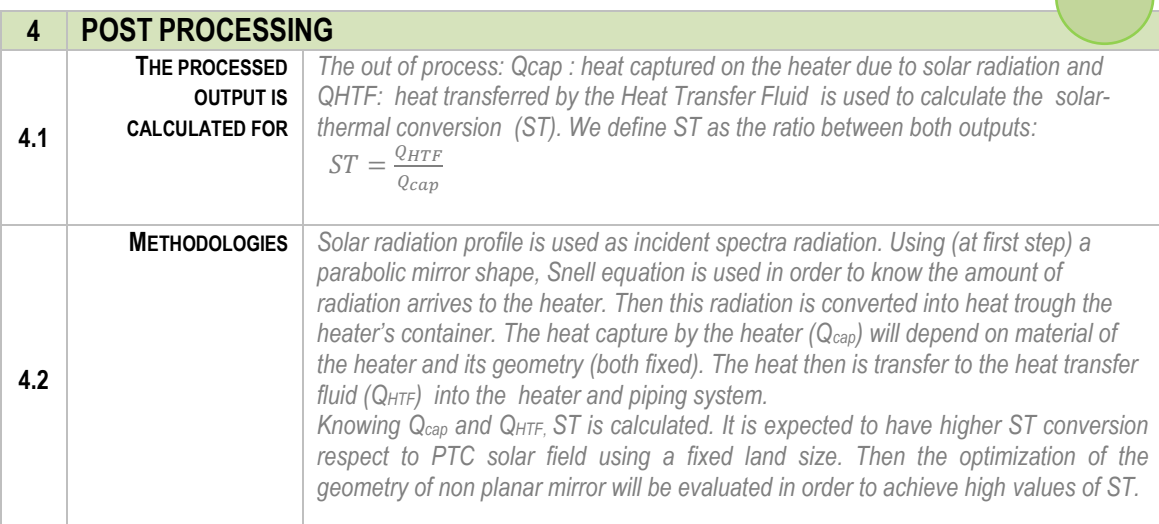

### **3. MODEL 3 for optimization of composite for mirror structure. [WP6, task 6., linked with Task 6.2].**

 $\overline{\phantom{0}}$ 

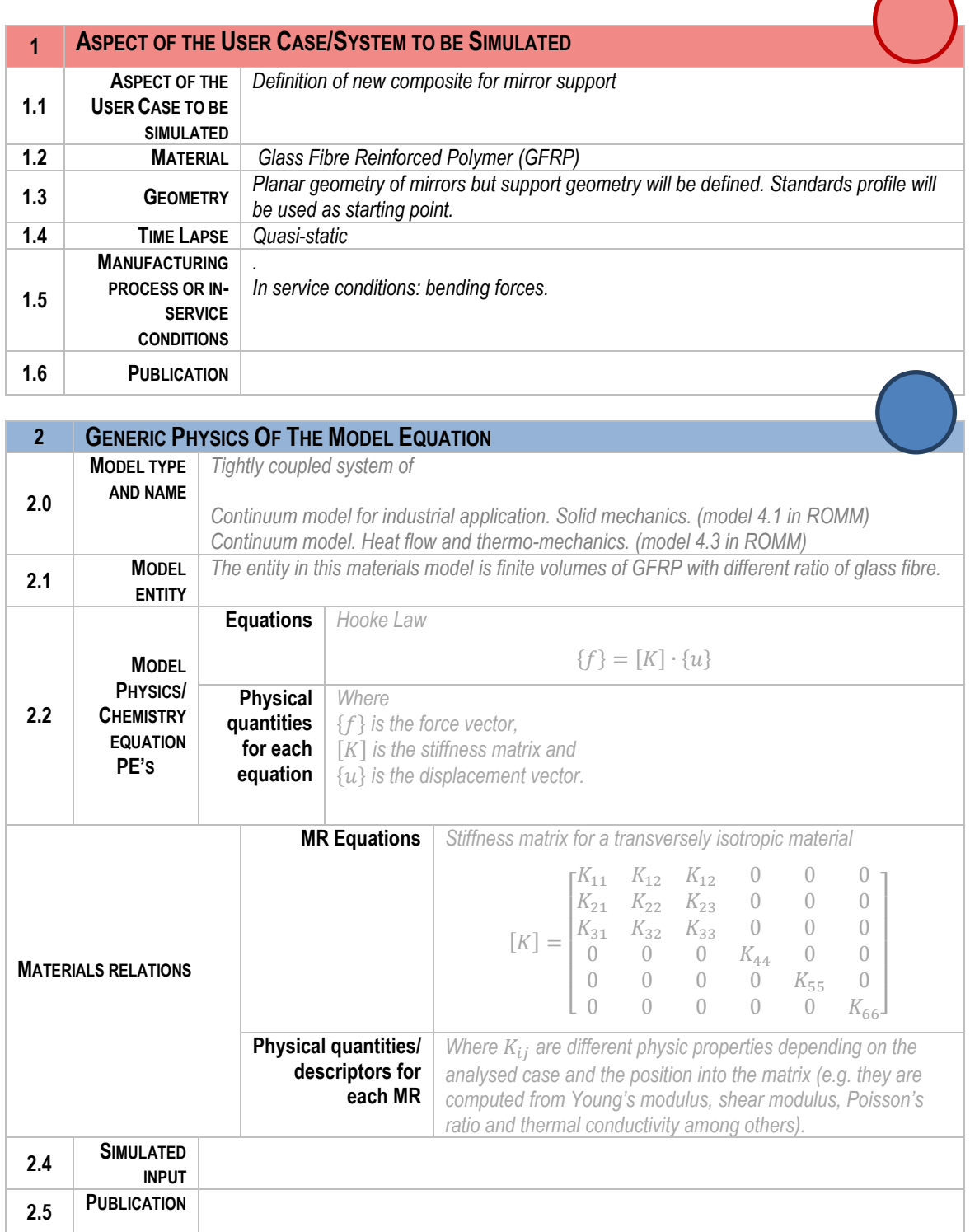

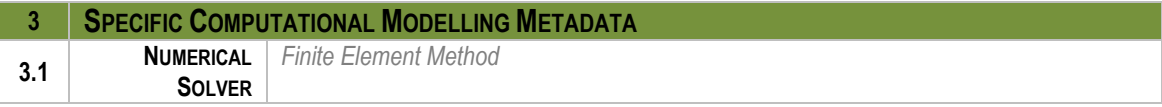

## 7

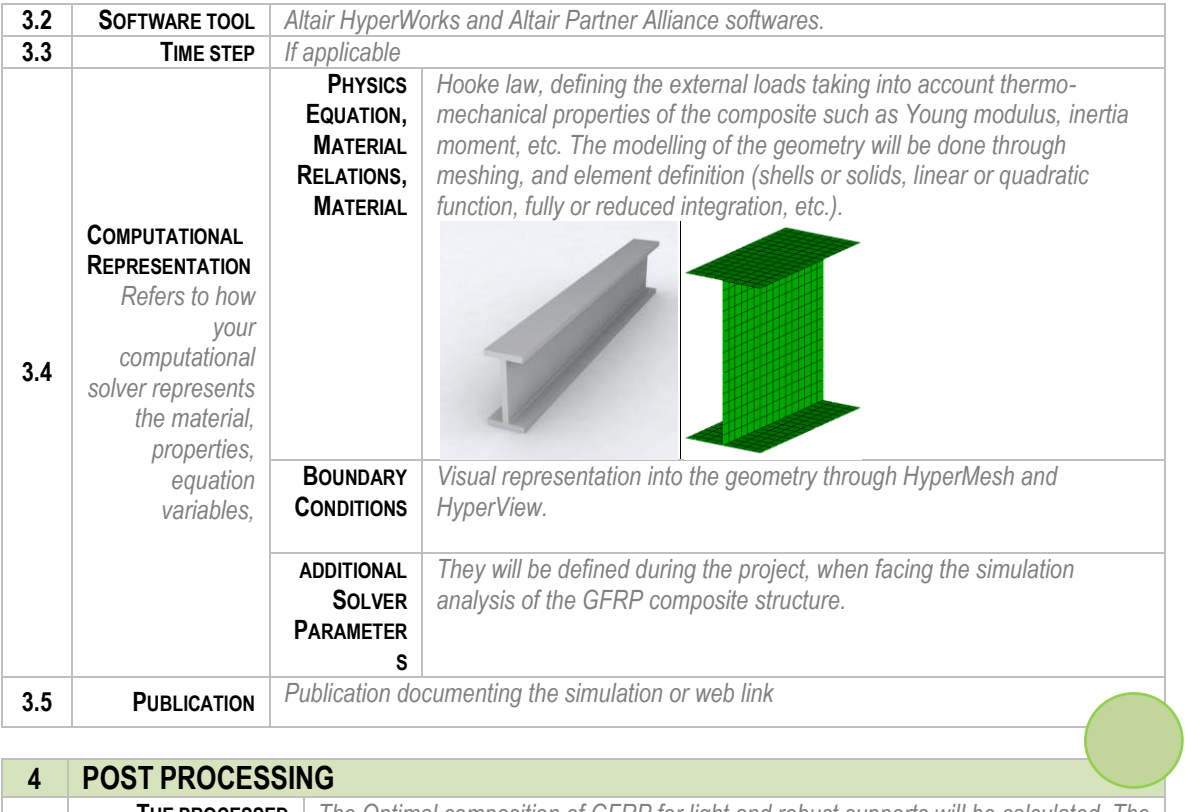

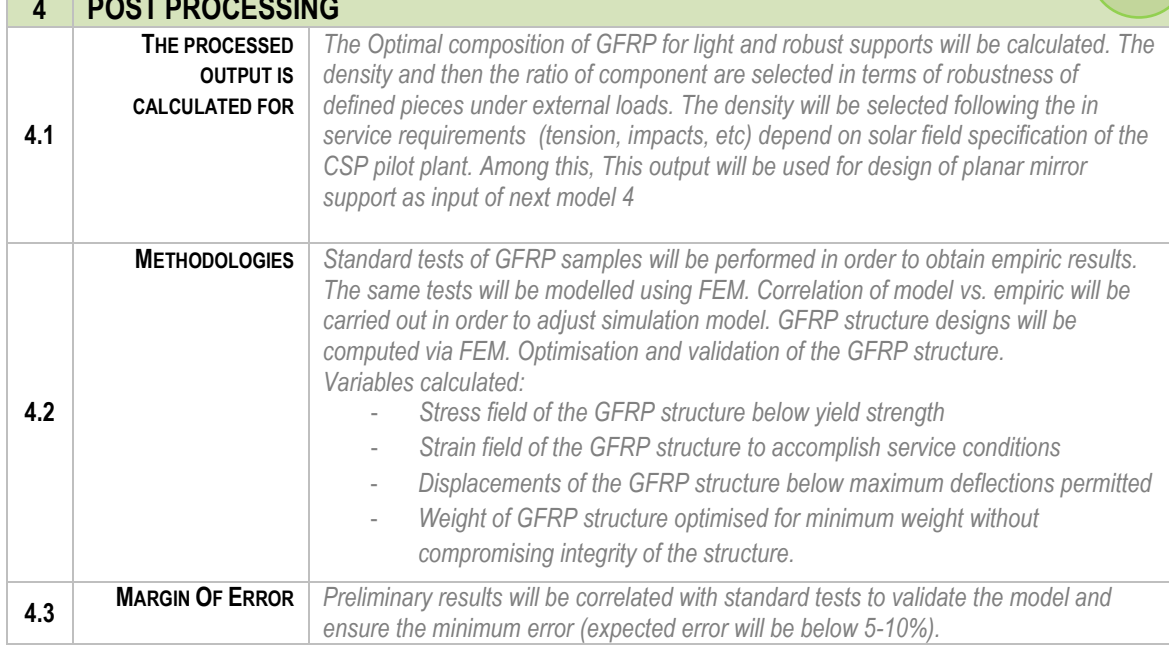

### **1. MODEL 4 Solid mechanics for 3D design for mirror structure.**

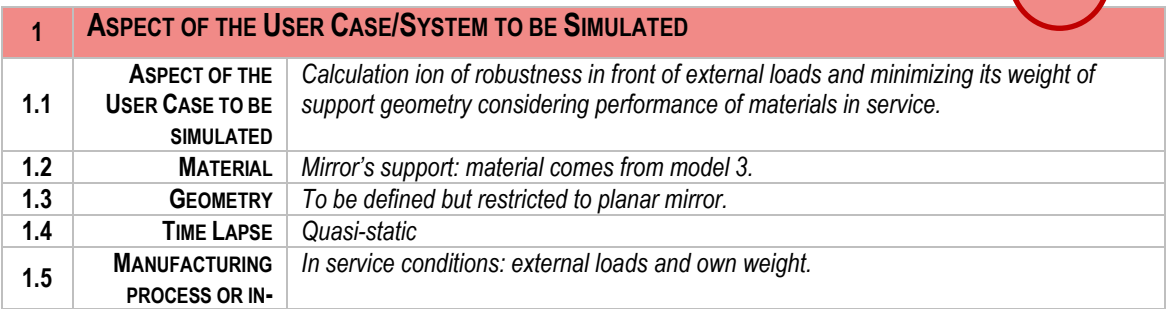

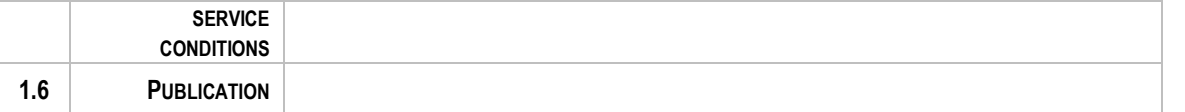

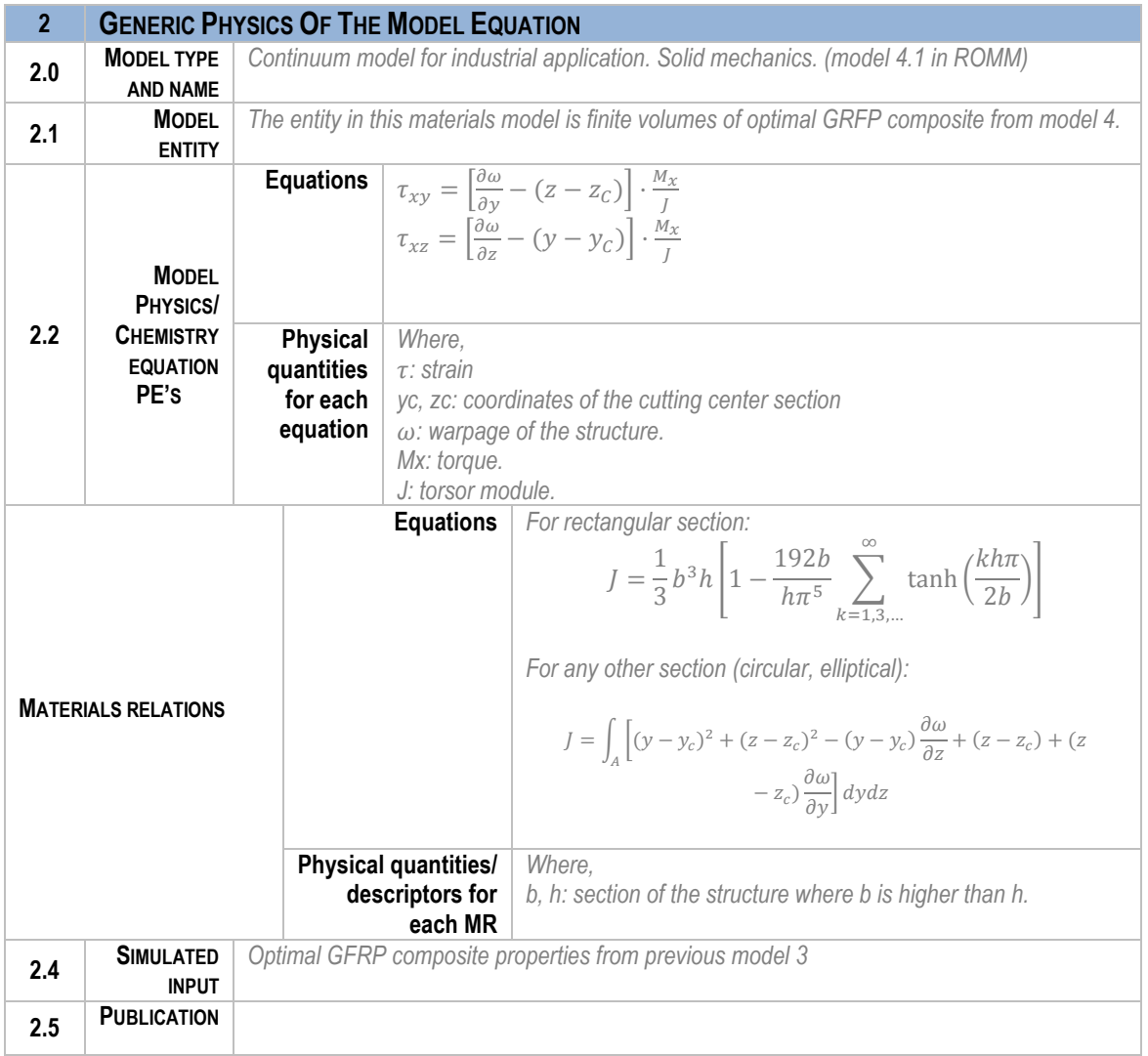

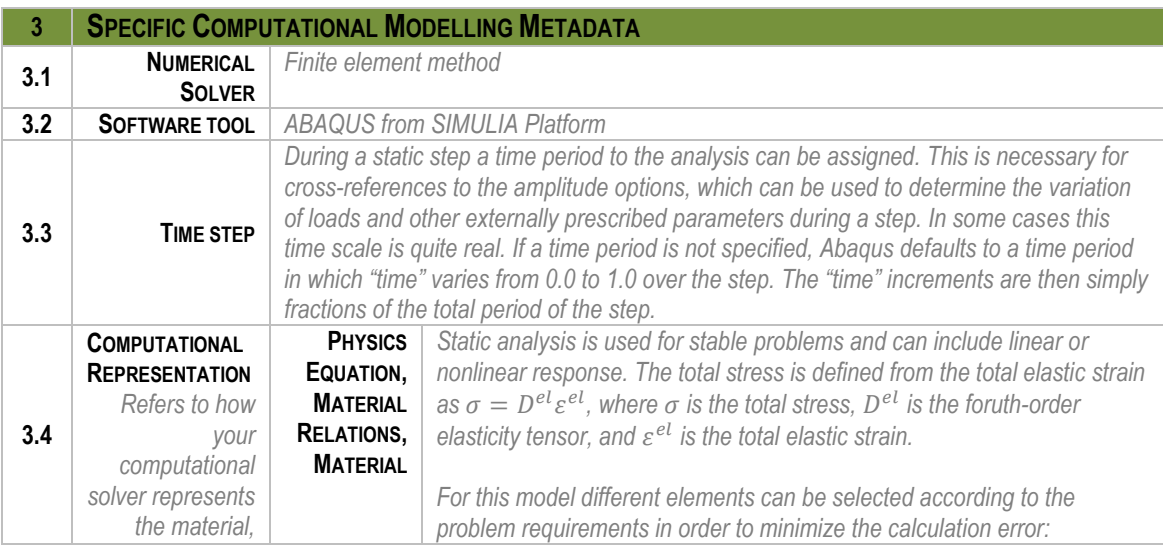

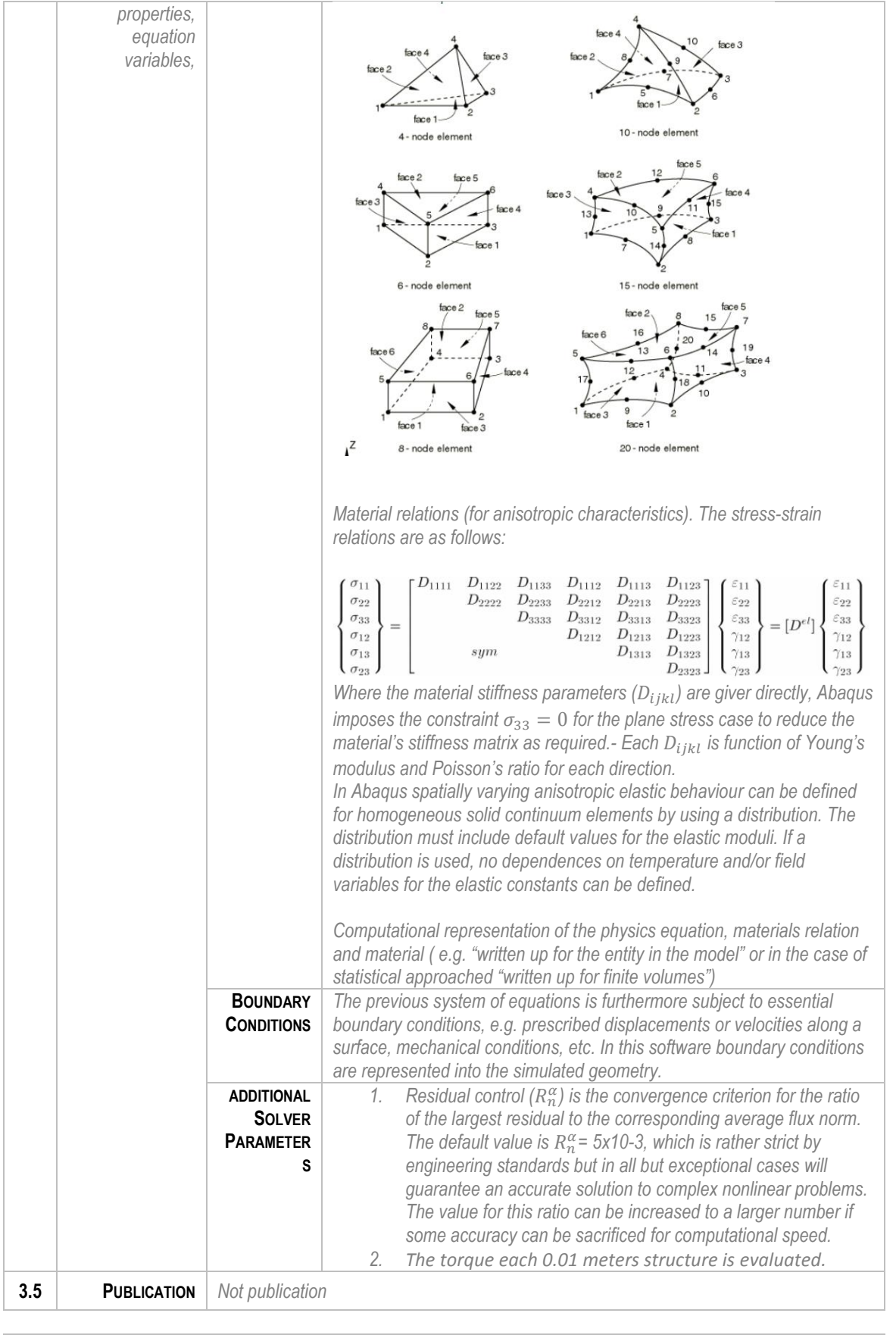

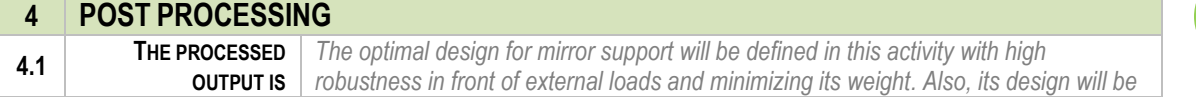

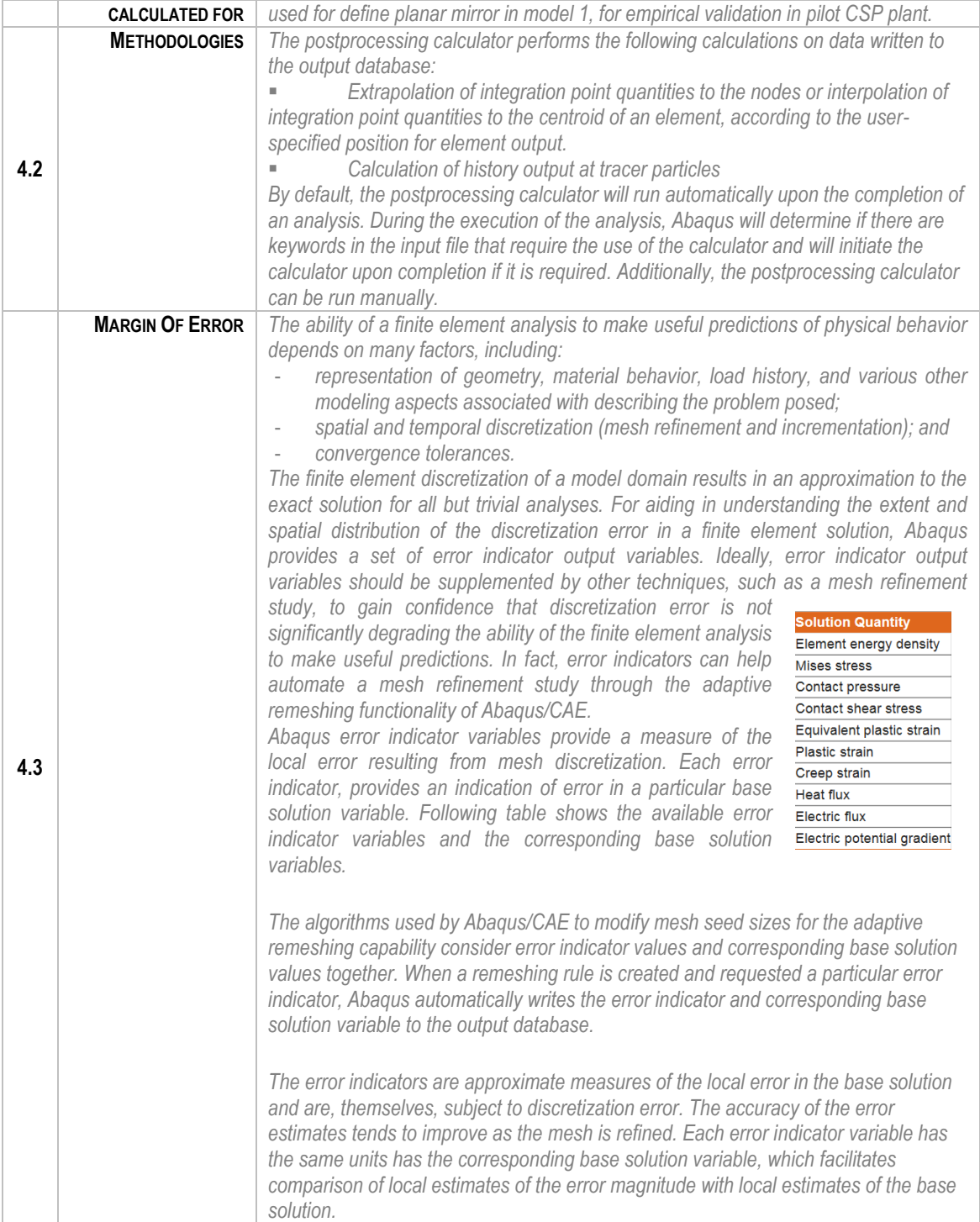